## **Less Parser +Активация Скачать бесплатно без регистрации [Win/Mac] (April-2022)**

Less — это расширение CSS с открытым исходным кодом, упрощающее создание масштабируемой таблицы стилей. С помощью всего одного файла .less вы можете управлять всеми своими стилями CSS! Less Parser включает в себя 4 режима дизайна, в том числе: цветной, печатный, стандартный и мобильный. Например, вы можете изменить цвет кнопки с синего на красный; автоматически конвертировать вашу таблицу стилей для печати в таблицу стилей для мобильных устройств; и создайте оптимизированную мобильную таблицу стилей для вашего HTML. 1. Установите приложение 2. Откройте приложение и войдите в свою учетную запись Google. 3. Вы также можете войти с помощью своей учетной записи Facebook. 4. Теперь перейдите в папку «Все» и нажмите «Добавить папку». 5. Папка All будет сохранена 6. Теперь нажмите кнопку «Продолжить». 7. Выберите «Выбрать источник» и убедитесь, что это файл .less. 8. Все! HTML CSS 1 Меньше описания парсера Последнее обновление: 5 марта 2015 г. Делиться Скриншоты приложения Описание магазина приложений Получите Less Parser и испытайте его, чтобы полностью оценить его возможности и понять, насколько полезным он может быть для вас! Less — это расширение CSS с открытым исходным кодом, упрощающее создание масштабируемой таблицы стилей. С помощью всего одного файла .less вы можете управлять всеми своими стилями CSS! Less Parser включает в себя 4 режима дизайна, в том числе: цветной, печатный, стандартный и мобильный. Например, вы можете изменить цвет кнопки с синего на красный; автоматически конвертировать вашу таблицу стилей для печати в таблицу стилей для мобильных устройств; и создайте оптимизированную мобильную таблицу стилей для вашего HTML. 1. Установите приложение 2. Откройте приложение и войдите в свою учетную запись Google. 3. Вы также можете войти с помощью своей учетной записи Facebook. 4. Теперь перейдите в папку «Все» и нажмите «Добавить папку». 5. Папка All будет сохранена 6. Теперь нажмите кнопку «Продолжить». 7. Выберите «Выбрать источник» и убедитесь, что это файл .less. 8. Все! Less Parser автоматически преобразует ваш файл less в обычный файл css. У вас никогда не будет недостатка в идеях о новых удивительных приложениях для загрузки! Вот коллекция некоторых из лучших на данный момент - будь то экономия времени, информативность или что-то еще, что делает день веселее! Это

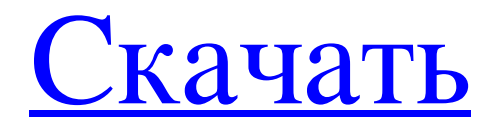

## **Less Parser**

Общее описание: Less Parser — бесплатный инструмент для анализа и компиляции меньшего количества файлов. Его также можно использовать для ускорения разработки, скомпилировав кучу меньше файлов в один обычный файл css. (Он также скомпилирует css таким образом, чтобы сжать его по размеру). Он может использовать преимущества существующего компилятора (например, компаса) или просто напрямую использовать компилятор less. Этот инструмент также содержит файл less.js, представляющий собой простую библиотеку JS, которую вы можете использовать в своих собственных приложениях. Это позволяет вам перебирать серию файлов меньшего размера и компилировать их вместе в CSS. Меньше парсера использует Чтобы получить максимальную отдачу от этого инструмента, вы должны использовать его для компиляции подмножества файлов в каталоге. То есть вы компилируете подмножество файлов в один каталог, а затем сохраняете его где-то, где его могут использовать другие люди. Не идеально оставлять весь исходный код в одном месте, а затем использовать этот инструмент. Базовый пример использования Less Parser приведен ниже: Вы начинаете с создания папки со всеми файлами LESS, которые хотите использовать. В нашем случае мы будем использовать следующее: После того, как структура вашего проекта настроена, вы можете перейти к более важным вещам. Во-первых, вам нужно создать файл config.json. Это довольно просто - Создав файл config.json, вы можете использовать команду lessparser.app. Это простое приложение командной строки. Вы можете запустить приложение непосредственно из командной строки или создать автономный исполняемый файл, который можно запускать где угодно. Для этого вы можете использовать package.json, созданный на шаге 2. Чтобы создать исполняемый файл, откройте файл package.json и добавьте команду для исполняемого файла, который вы хотите создать. (См. дополнительные примеры ниже) Кроме того, вы всегда можете запустить lessparser.app в каталоге по вашему выбору. Для этого примера мы создали каталог с именем less-playground в том же каталоге, что и исполняемый файл парсера less. В этом каталоге у вас может быть файл config.json, подобный приведенному выше, и вы можете скомпилировать файлы less несколькими различными способами. Вы можете использовать команду less.app в этом каталоге, чтобы узнать, есть ли другие параметры для настройки lessparser.app. Кроме того, есть скрипт node.js, который вы можете запустить, написанный fb6ded4ff2

<http://rodillosciclismo.com/?p=10564>

[https://mcgemm.com/wp-content/uploads/2022/06/Child\\_Control.pdf](https://mcgemm.com/wp-content/uploads/2022/06/Child_Control.pdf) [http://www.suaopiniao1.com.br//upload/files/2022/06/7wrQCumvMEdVRKkzTBKQ\\_15\\_fc7fc4a75460f1fd37c72cacc901baea](http://www.suaopiniao1.com.br//upload/files/2022/06/7wrQCumvMEdVRKkzTBKQ_15_fc7fc4a75460f1fd37c72cacc901baea_file.pdf) [\\_file.pdf](http://www.suaopiniao1.com.br//upload/files/2022/06/7wrQCumvMEdVRKkzTBKQ_15_fc7fc4a75460f1fd37c72cacc901baea_file.pdf) [https://mommark-landsby.dk/wp-content/uploads/Hardware\\_Diagnostic\\_Tools\\_\\_\\_\\_\\_\\_\\_Latest.pdf](https://mommark-landsby.dk/wp-content/uploads/Hardware_Diagnostic_Tools_______Latest.pdf) <http://pantogo.org/wp-content/uploads/2022/06/raffzim.pdf> <https://parupadi.com/wp-content/uploads/2022/06/rulyos.pdf> https://cosmonet.club/upload/files/2022/06/dcCiXbfTMJiGGOZk2F2s\_15\_fc7fc4a75460f1fd37c72cacc901baea\_file.pdf <https://sheltered-earth-67394.herokuapp.com/lestall.pdf> <http://www.fuertebazar.com/2022/06/15/package-tracker-gadget-кряк-скачать-win-mac-2022/> <https://wakelet.com/wake/ddalVsKktdnK4aC7kqju3> <https://cosasparamimoto.club/skypath-кряк-скачать-бесплатно-win-mac/> <http://imeanclub.com/?p=62248> <https://www.miomiojoyeria.com/wp-content/uploads/2022/06/hallelvi.pdf> https://clickon.ro/wp-content/uploads/2022/06/SEBackupExplorer For PC.pdf [https://bskworld.com/wp-content/uploads/2022/06/Microsoft\\_Data\\_Access\\_Components\\_28\\_SDK.pdf](https://bskworld.com/wp-content/uploads/2022/06/Microsoft_Data_Access_Components_28_SDK.pdf) <http://insenergias.org/?p=11923> <http://www.lacalleloiza.com/wp-content/uploads/2022/06/yesiben.pdf> <https://digitalmentors.pro/2022/06/15/knn-wg-кряк-скачать-бесплатно-latest-2022/> <http://mir-ok.ru/easywebcam-ключ-with-registration-code-скачать-бесплатно-без-рег/> [https://maithai-massage.cz/wp-content/uploads/2022/06/Remover\\_for\\_IWormTanatosA\\_B.pdf](https://maithai-massage.cz/wp-content/uploads/2022/06/Remover_for_IWormTanatosA_B.pdf)